# **Trasmettitore file wireless WFT-E9B**

# **CREATIVITÀ CONNESSA**

Aggiungi funzionalità Wi-Fi 802.11ac a 5 GHz con prestazioni elevate alla tua fotocamera EOS-1D X Mark III o EOS C500 Mark II, per una connettività Wi-Fi più potente e sicura.

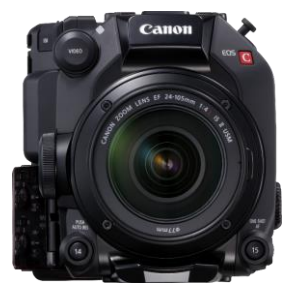

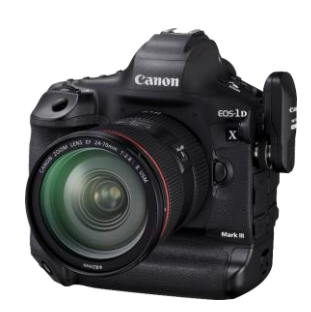

- Connessioni più affidabili e stabili
- Scatti creativi da angolazioni incredibili
- Modifica, ritocca e invia sul posto
- Trasmetti in diretta in tutto il mondo
- Sicurezza garantita

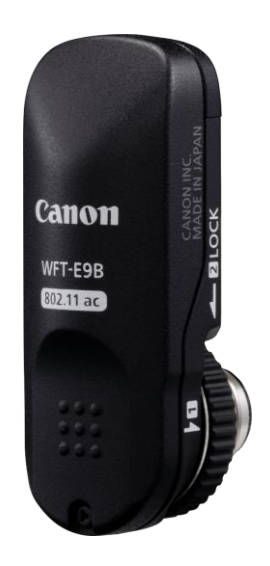

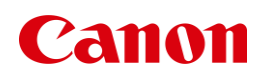

### **SPECIFICHE TECNICHE**

### **WFT-E9B**

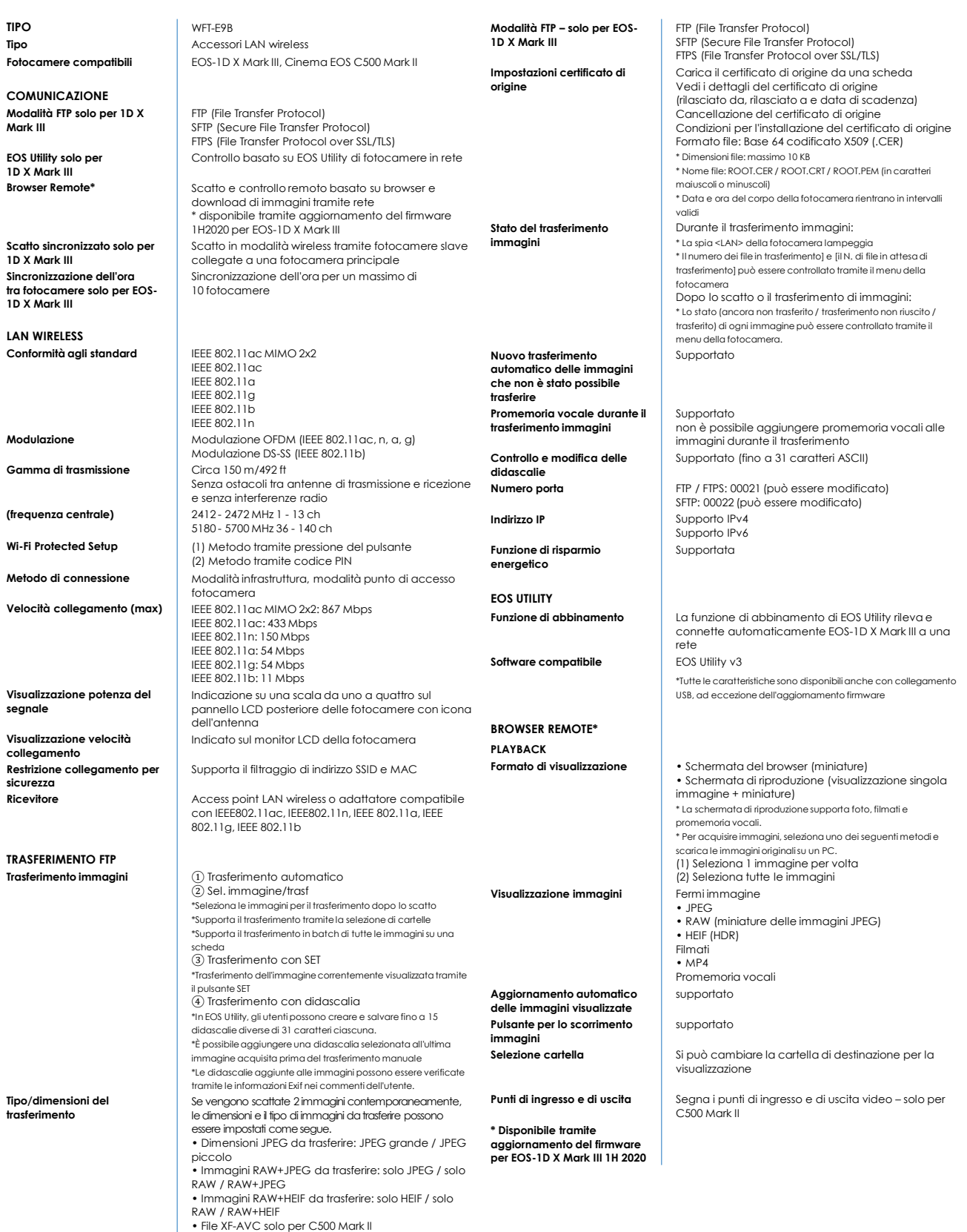

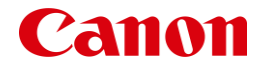

### **SPECIFICHE TECNICHE**

#### **SCATTO Scatto di foto Supportato**

**Registrazione video Supportata** 

**Blocco del funzionamento della fotocamera Funzionamento dell'AF** Supportato

**Funzionamento della messa a fuoco manuale** 

**Visualizzazione ingrandita dell'immagine Live View Blocco del funzionamento della fotocamera**

**IMPOSTAZIONI FTP Impostazioni FTP** Supportato

**Didascalie FTP** 

**DISPOSITIVI CONNESSI Computer** Supportato<br> **Tablet** Supportato **Smartphone N. di dispositivi collegabili contemporaneamente ACCOUNT BROWSER REMOTE**

**SCATTO SINCRONIZZATO**

**Sincronizzazione oraria WIRELESS**

• Scatto tramite mirino • Scatto tramite Live View • Display Live View: sì Supportato

\* Solo in modalità Live View Distanza di messa a fuoco per il movimento: 3 livelli ciascuno per vicino e lontano \* Solo in modalità Live View Non supportata

Supportato

**Informazioni IPTC** • Caricamento dalla fotocamera • Caricamento da file • Modifica

- Registrazione sulla fotocamera • Eliminazione dei dati dalla fotocamera
- Acquisizione dalla fotocamera
- Modifica • Registrazione sulla fotocamera

**Supportato**<br>Supportato Fino a 3 \* È possibile collegare solo 1 dispositivo a ogni account WFT

**Controllo totale In grado di utilizzare tutte le funzioni** \* È possibile impostare nome utente e password **Browser 1** In grado solo di sfogliare e scaricare immagini<br>**Browser 2 Propossible impostare nome utente e password Browser 2** \* È possibile impostare nome utente e password

**Lingue supportate** 10 lingue: inglese, tedesco, francese, italiano, spagnolo, russo, turco, cinese semplificato, coreano e giapponese

- **Numero porta** HTTP: 00080 (può essere modificato) HTTPS: 00443 (può essere modificato)
- **Indirizzo IP** Supporto IPv4

• Supporto IPv6

**Fotocamere slave** Max. 10 EOS-1D X Mark III con WFT-E9B<br>**Gamma di trasmissione** Circa 100 m/328 ft dalla fotocamera p **Gamma di trasmissione** Circa 100 m/328 ft dalla fotocamera principale (con potenza del segnale favorevole). Il tempo della fotocamera principale (WFT-E9B + EOS-1D X Mark III) è impostato per un massimo di 10 EOS-1D X Mark III collegate tramite rete LAN cablata o wireless Impostazione del margine di errore con la

fotocamera principale: massimo circa ± 0,05 sec.

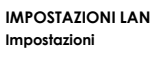

**BLUETOOTH**

**INTERFACCIA Connessione della** 

**fotocamera ALIMENTAZIONE Alimentazione** Tramite la fotocamera **Interruttore di accensione** No **Funzioni di risparmio energetico SPECIFICHE FISICHE Colore** Nero **Dimensioni (L x A x P) in mm** Circa 50 x 64,5 x 33,5 **Peso (solo corpo)** Circa 45g

**PRODOTTI CORRELATI**

**Impostazioni** Possono essere selezionati e registrati 20 tipi di impostazioni per il trasferimento delle immagini, la rete wireless e cablata, il server FTP e le connessioni per Browser Remote. Su una scheda di memoria possono essere salvate 10 impostazioni. 25 impostazioni di comunicazione e funzioni possono essere salvate singolarmente **Metodi di configurazione** Utilizzo della procedura di connessione guidata tramite le funzioni del menu sulla fotocamera o le funzioni di WFT utility fornite con EOS utility **Messaggi di errore** Sul monitor LCD della fotocamera viene visualizzato un numero di errore e il messaggio corrispondente

**Specifiche Bluetooth** N/D integrato nella fotocamera

Terminale di estensione del sistema v2

Supportate \* Impostate nel menu della fotocamera

**Struttura corpo fotocamera** In lega di magnesio e resina in policarbonato

**Ambiente operativo** Da 0 a +45 °C, umidità: 85% o meno

**Accessori** Custodia di archiviazione, coperchio porta

Tutti i dati sono basati sui metodi di valutazione standard di Canon, salvo diversamente indicato. Specifiche soggette a modifiche senza preavviso.

> Canon Inc. canon.com Canon Europe canon-europe.com Italian edition Canon Europa NV 2020

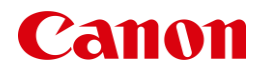

**WFT-E9B**

# **CREATIVITÀ CONNESSA**

# **Trasmettitore file wireless WFT-E9B**

Aggiungi una funzionalità Wi-Fi 802.11ac a 5 GHz con prestazioni elevate alla tua fotocamera EOS-1D X Mark III o EOS C500 Mark II, per una connettività Wi-Fi più potente e sicura.

Data di inizio vendita: fine febbraio 2020

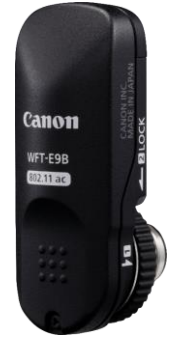

#### **DETTAGLI DEL PRODOTTO:**

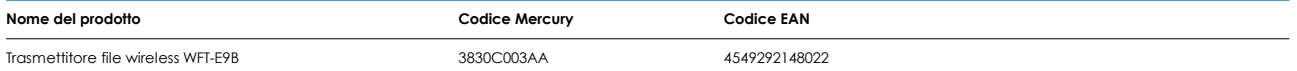

#### **MISURE/INFORMAZIONI LOGISTICHE:**

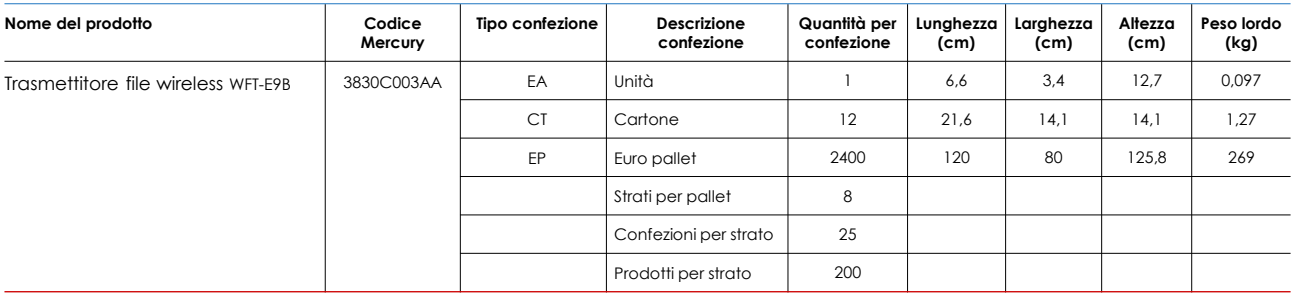

#### **Contenuto della confezione**

- Trasmettitore file wireless WFT-E9B
- Coperchio connettore
- Custodia
- Materiale stampato
- Imballaggio

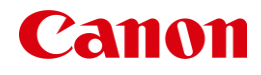